2024/06/01 20:49 1/1 Rescale Video

## **Rescale Video**

Aug 2017

As well as transcoding video, we can rescale video, handy for converting HD to SD or UHD to HD. Rescaling can be done when transcoding, or as a step on its own. Please note, if you want to play video back at a certain size, ffplay can rescale the output video, without destroying the source.

This is how to rescale the video, where you specify the framesize:

ffmpeg -i input.mov -vf scale=320:240 output.mov

From

http://cameraangle.co.uk/ - WalkerWiki - wiki.alanwalker.uk

Permanent link:

http://cameraangle.co.uk/doku.php?id=rescale\_video&rev=1502993510

Last update: 2023/03/09 22:35

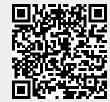